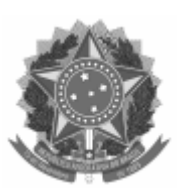

#### UNIVERSIDADE FEDERAL DE PELOTAS

# DESPACHO

Processo nº 23110.026648/2022-88

Interessado: Programa de Pós-Graduação em Computação

## **EDITAL INTERNO PPGC Nº 002/2022**

## **RANKING DE BOLSAS 2022/2**

## **RESULTADO DO RANKING DE BOLSAS**

# **RANKING PARA BOLSAS DE MESTRADO (AMPLA CONCORRÊNCIA)**

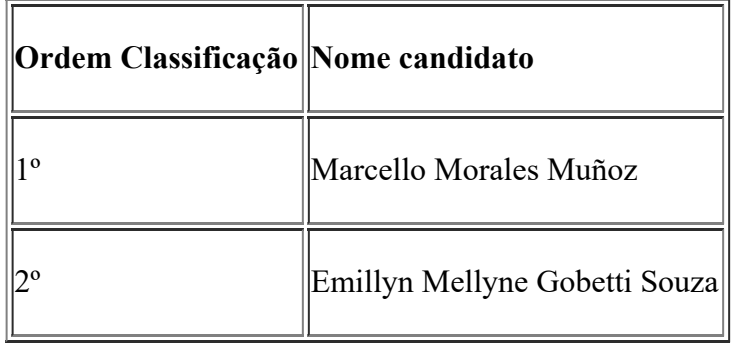

# **RANKING PARA BOLSAS DE DOUTORADO (AMPLA CONCORRÊNCIA)**

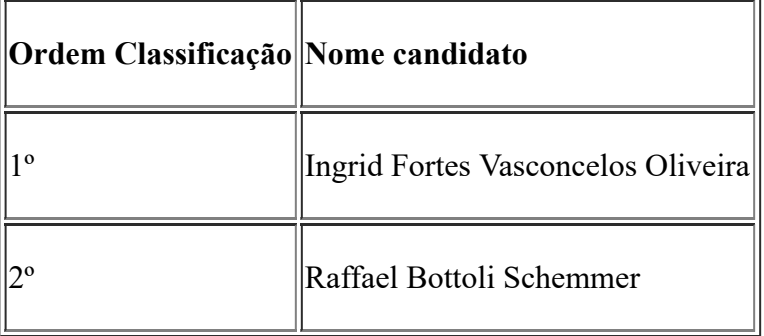

**OBS: Este resultado não implica na disponibilidade de cotas de bolsa. Conforme existirem cotas disponíveis no PPGC os alunos serão chamados na ordem acima para a implementação das bolsas. Esta ordem de classificação permanece válida até a divulgação do próximo edital de ranking de bolsas.**

### **[OBS: A pontuação detalhada pode ser requisitada enviando email para comissao-selecao](mailto:comissao-selecao-ppgc@inf.ufpel.edu.br)ppgc@inf.ufpel.edu.br**

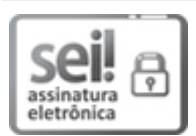

Documento assinado eletronicamente por **GUILHERME RIBEIRO CORRÊA**, **COORDENADOR DE CURSO DE PóS-GRADUAÇÃO SUBSTITUTO**, em 01/08/2022, às 21:20, conforme horário oficial de Brasília, com fundamento no art. 4º, § 3º, do Decreto nº 10.543, de 13 de [novembro](http://www.planalto.gov.br/ccivil_03/_Ato2019-2022/2020/decreto/D10543.htm) de 2020.

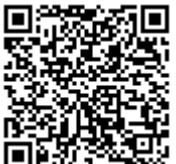

A autenticidade deste documento pode ser conferida no site http://sei.ufpel.edu.br/sei/controlador\_externo.php? [acao=documento\\_conferir&id\\_orgao\\_acesso\\_externo=0,](https://sei.ufpel.edu.br/sei/controlador_externo.php?acao=documento_conferir&id_orgao_acesso_externo=0) informando o código verificador **1802752** e o código CRC **7BB005E2**.

**Referência:** Processo nº 23110.026648/2022-88 SEI nº 1802752